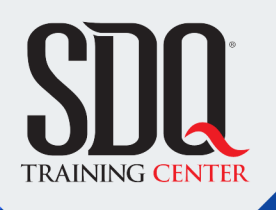

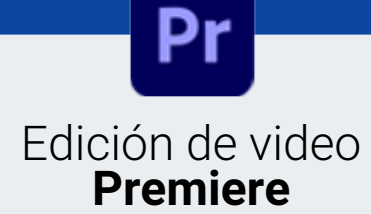

Planificar, filmar, editar, agregar efectos y crear DVD de video digital con ayuda de Adobe Premiere y Adobe Encore.

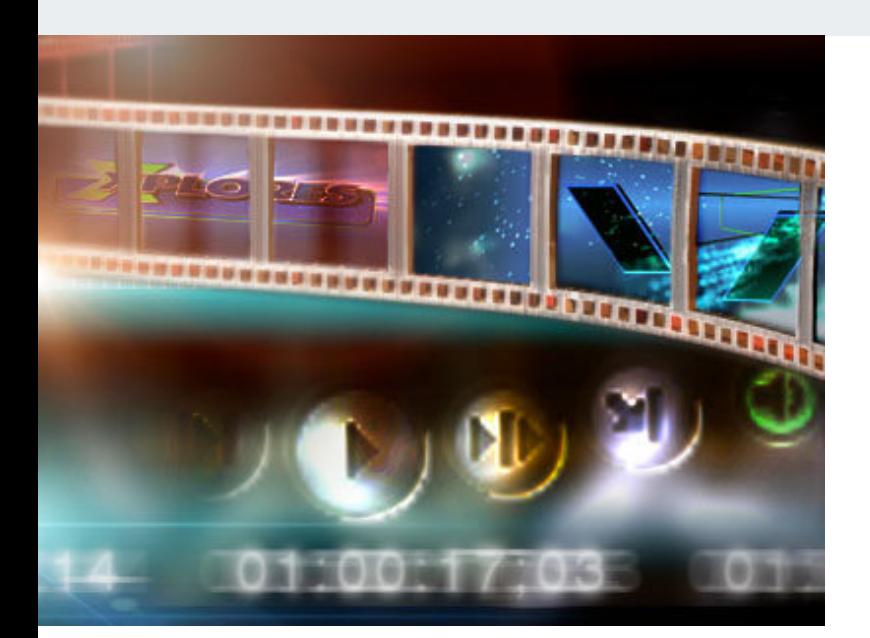

# **Este curso está dirigido para**

Personas con aptitudes visuales y organizadas. Interesadas en filmar, editar y publicar videos. Aficionados al cine, camarografos, fotografos, personas interesadas crear contenido audiovisual, guionistas y afines.

# **¿Qué voy a aprender?**

- Parametros básicos video e Introducción a Premiere
- Uso de las herramientas
- Efectos
- **Multicamara**
- Correccion de Color

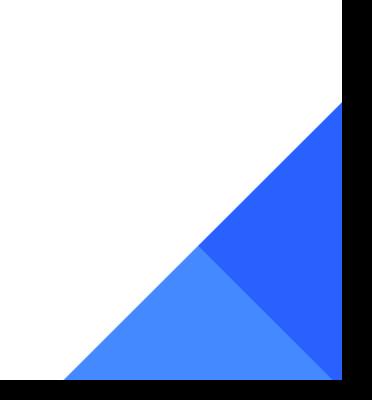

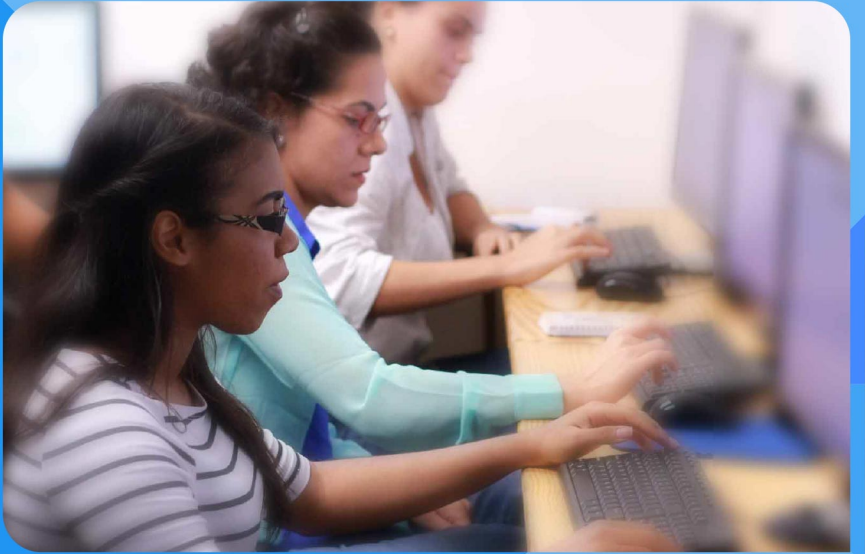

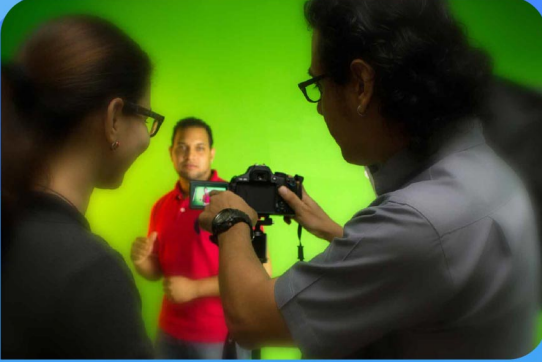

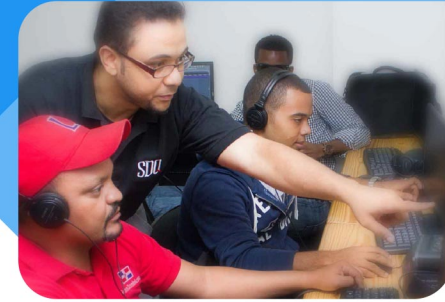

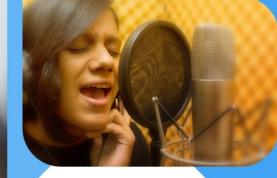

SDQ **TRAINING CENTER** 

"Educación multimedia orientada a soluciones del mundo real"

## Cursos de multimedia

SDQ Training Center es un centro de capacitación en software de multimedia. Las clases de multimedia abarca la creación de gráficos, animación, video, audio y programación. SDQ ofrece las clases en dos modalidades: como módulos independientes y como diplomados o especialidad.

#### Exámenes de certificación

Aparte de impartir entrenamiento en SDQ Training Center también estamos facultados para impartir exámenes de certificación. Somos también centro de exámenes autorizado por Pearson Vue y Autodesk Authorized Certification Center. Puedes tomar exámenes de certificación de compañías tales como: Adobe, Autodesk, Cisco entre muchas otras.

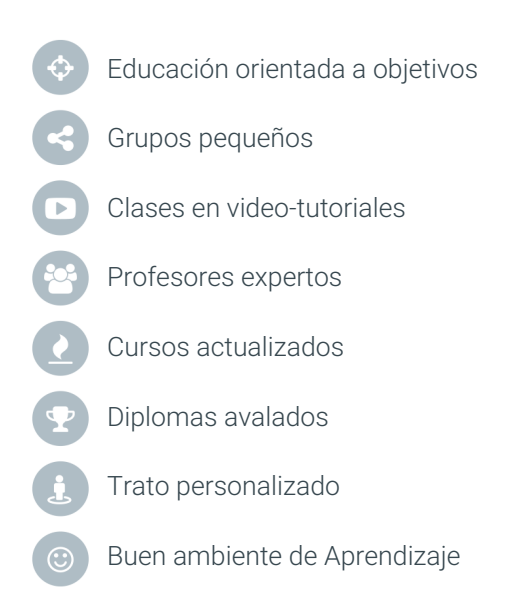

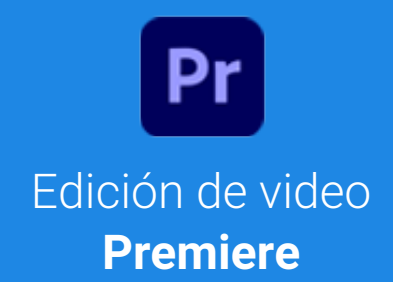

# **CONTENIDO DE LA CLASE**

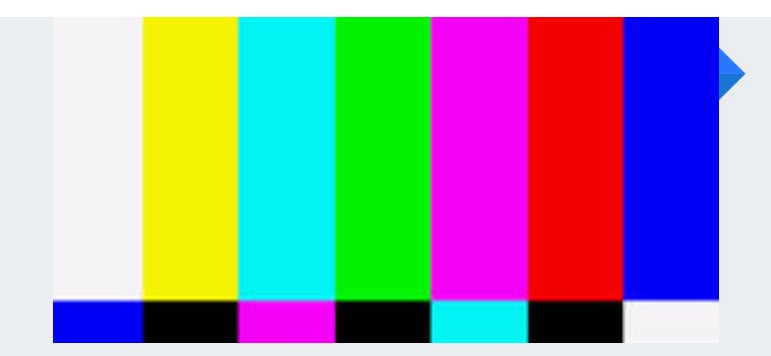

#### **Captura de video** La producción

Como capturar y digitalizar video directo desde una cámara o un reproductor físico(betacam, Dvd player, Blue Ray, etc). Asi como las bases de edición en Premiere.

#### **Introducción a la edición** Primeros pasos

Conceptos Básicos de Edición No Lineal al tiempo nos familiarizamos con la interface de Adobe Premiere. Y la comunicación audiovisual como son ángulos de cámara, manejo de planos Y cortes y transiciones naturales.

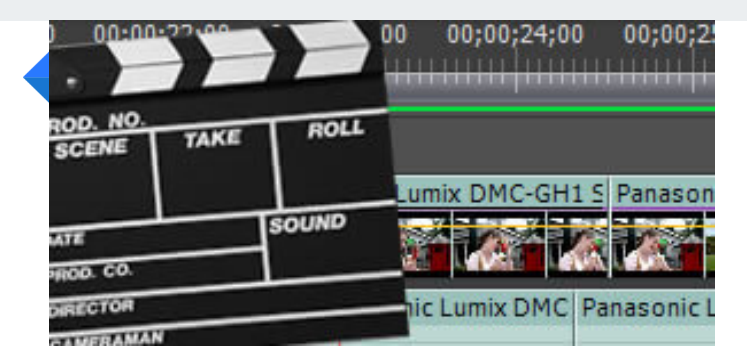

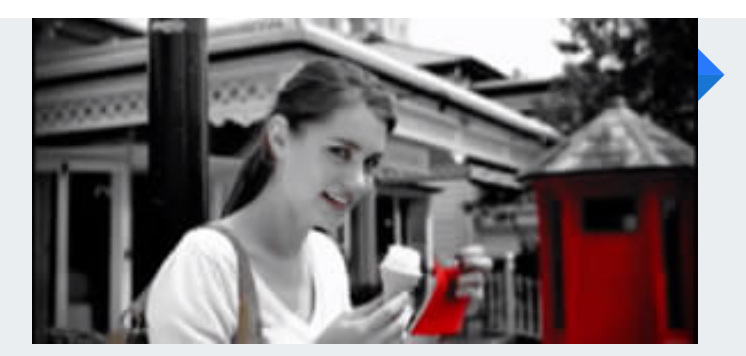

#### **Animaciones y efectos** Principios básicos

Veremos cómo aplicar animaciones, efectos y transiciones a nuestras ediciones de video en Adobe Premiere. Y también cuales son los buenos usos de cada una y en cuales momentos es recomendable usarlas.

#### **Captura de audio para video** Nociones esenciales

Técnicas y equipos de captura de audio para video. Trabajo con el Panel de audio, Control de volumen, balance, tipos de tracks de audio, etc. Así como los marcadores para la sincronizar audio.

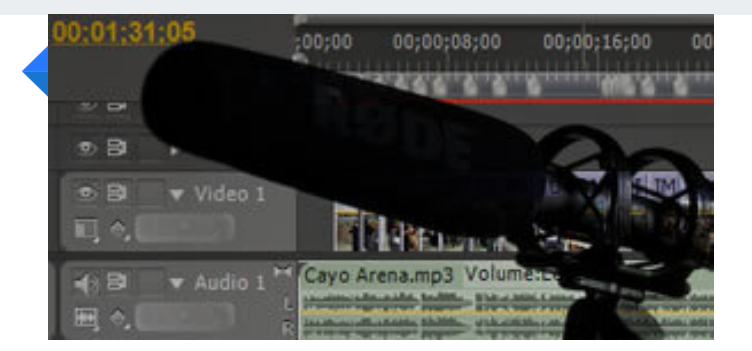

# **CONTENIDO DE LA CLASE**

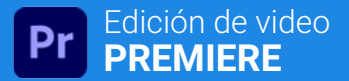

#### **Tiros de cámara** Y trabajo con multicamaras

Puntos a tomar en cuenta a la hora de grabar en multicamara. Sincronización de clips multicamara, creación de secuencias anidadas y Edición con monitor multicamara

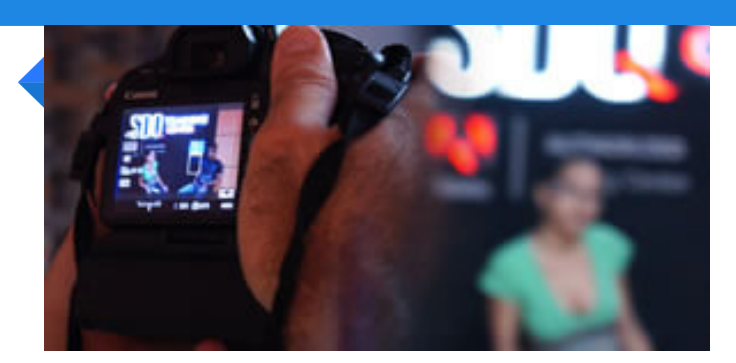

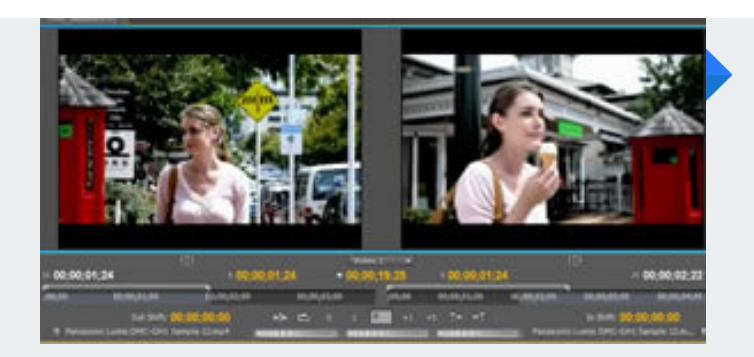

#### **Técnicas de edición** Aplicación práctica

Aprenda como editar: cuando y donde cortar. Integre audio, video y efectos disponibles en Premiere para impresionar a su audiencia. Domine principios de edición acorde con lo que desea realizar (eventos sociales, cortos, videos musicales y otros).

#### **Fondo verde o azul** Y el Matte painting

Como sustituir fondos de videos grabados en fondo verde /azul para hacer Matte Painting (Incorporar elementos adicionales al video para aparentar un ambiente, locación o contexto).

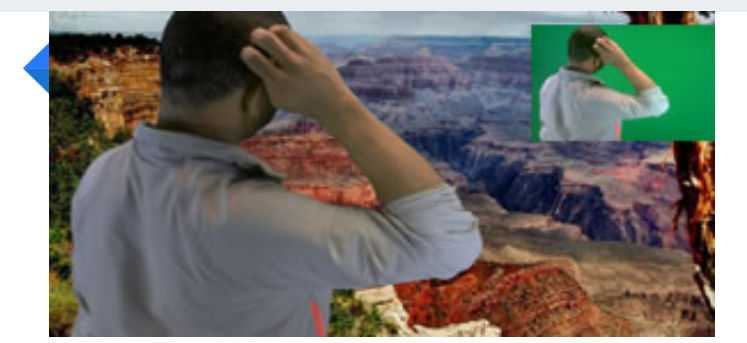

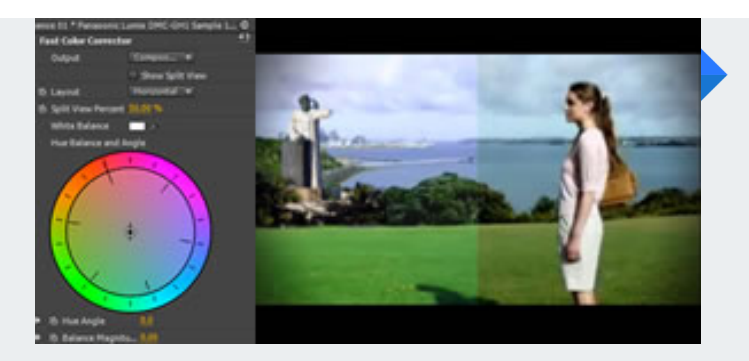

#### **Corrección de Color** La terminación del video

Veremos que es la corrección de color, temperatura y Psicología. Y lo que comunica el color en el lenguaje audiovisual.

#### **Creación de DVD** Adobe Encore

Realización de un DVD con Adobe Encore partiendo desde Premiere. Con creación de Menú y capítulos.

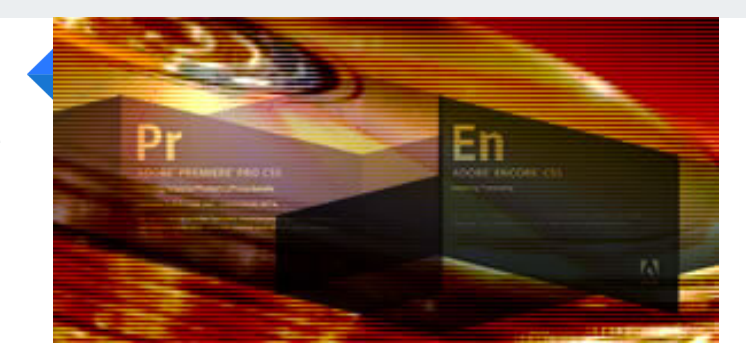

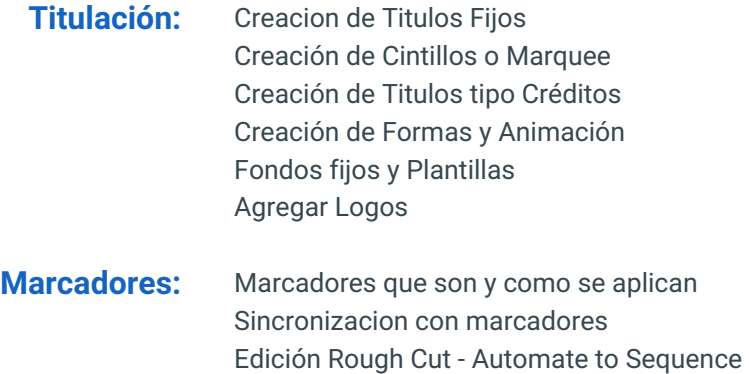

Edición Rough Cut - Siguiendo el Ritmo

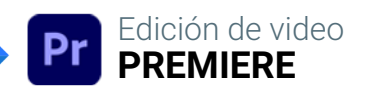

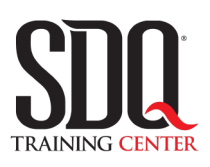

# **MÉTODO DE EVALUACIÓN**

En SDQ evaluamos tanto el conocimiento teorico como las habilidaddes prácticas para asegurarnos que nuestros alumnos cumplan con todos los objetivos de la clase.

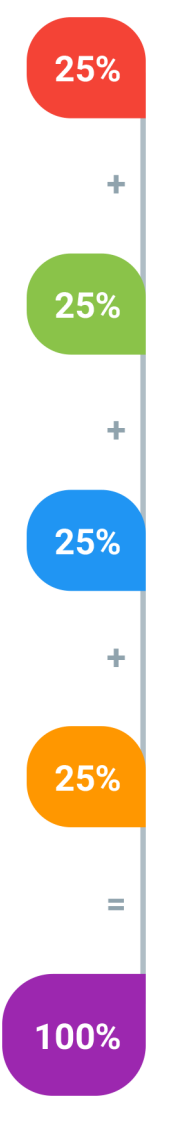

#### **Tareas y prácticas**

Son los puntos acumulados de las prácticas del aula y las asignaciones para la casa que el maestro ponga durante el transcurso de todo el curso.

## **Examen teorico parcial**

Aproximadamente a mitad del curso se evaluan los conocimintos adquiridos hasta ese momento, mediante un una plataforma de examen digital.

# **Examen teorico final**

El día final del curso se evaluan todos los contenido, mediante la misma plataforma de examen digital del examen parcial.

# **Proyecto final**

Es el proyecto práctico que el alumno debe entregar el último dia de la clase. Los requerimientos de este proyecto se encuentran al final de este documento.

# **Certificado de aprobación**

Con una calificación sobre los 80% el estudiante obtiene un certificado avalado internacionalmente.

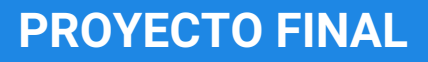

# **Videoclip**

Realizar producción y postproducción de video musical de una canción de un artista conocido, pero que no tenga video oficial.

# **Aspectos a evaluar:**

- Formato H264 (.mp4)
- Resolución en HD (1280×720) o superior
- Los recursos visuales deben ser grabaciones originales.
- Debe haber diversidad de tomas
- Los cortes deben ser interesantes, dinámicos y coordinados con la música
- El video debe contar una historia relacionada a la canción
- Debe tener una coloración homogénea
- Debe tener una ficha técnica al inicio y créditos al final.